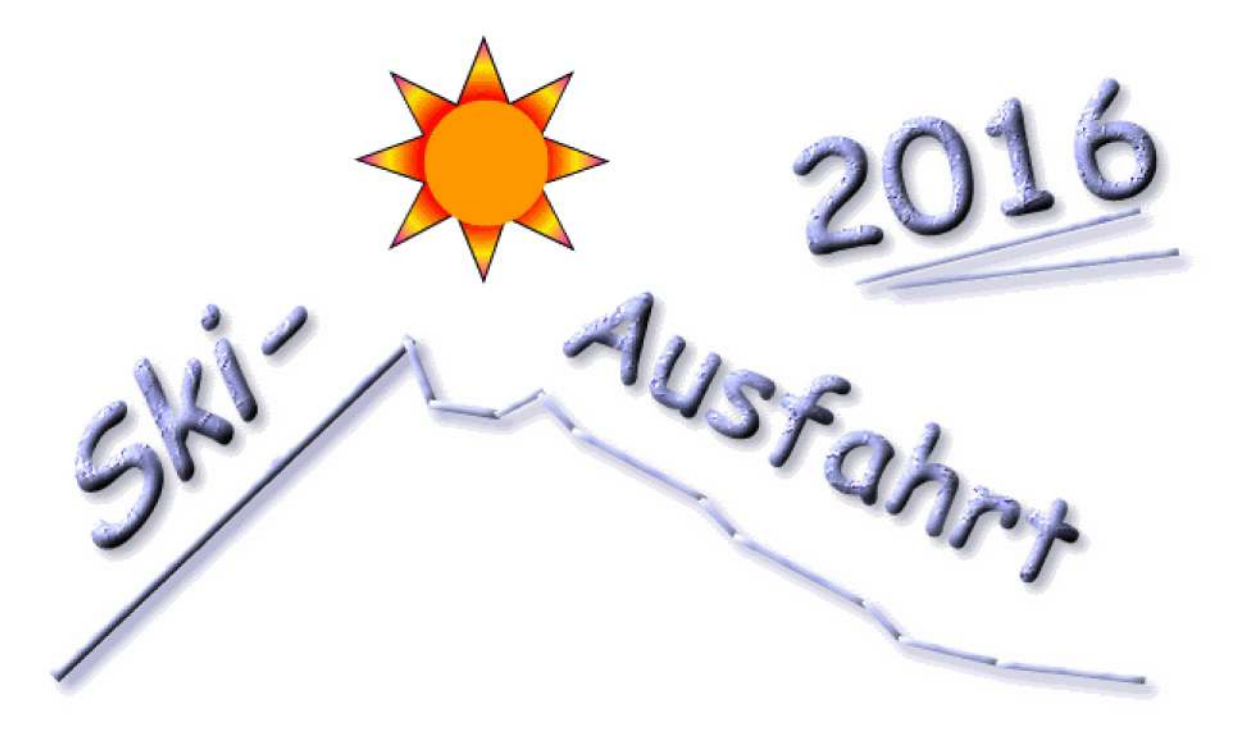

## .... geht wie immer, nach Serfaus!

## Zum Ski-Opening

...im Großraumskigebiet: 1200 m - 2800 m ü. NN

70 Anlagen - davon:

- 1 Dorfbahn
- 12 Kabinenbahnen
- 15 Sesselbahnen (2x 8er, 6x 6er, 7x 4er)
- 12 Schlepplifte

ergibt = 190 Pistenkilometer

Untergebracht sind wir in einem guten Hotel.

Freitag. 16.12. bis Dienstag. 20.12.2016 Termin:

Alternative: Frühere Anreise möglich, bitte bei der Anmeldung angeben

Anmeldeschluß: 30. August 2016

- Ü/F erfragen, Tagesskipass erfragen Kosten:
- Treffpunkt: am (Anreise-)Freitag ab 15:30 Uhr Padschi

Sonstiges: Eigene Anreise